## **Spark post**

Adobe Spark võimaldab luua veebis (*online*):

- 1. Graafikat
- 2. Lihtsat lineaarset veebilehekülge (näide: https://spark.adobe.com/page/gDD7jcf71Vp2X/)
- 3. Videot

Aadress: https://spark.adobe.com/

Kasutamiseks tuleb sisse logida ja luuakse konto:

## Welcome to Adobe Spark

**Sp** 

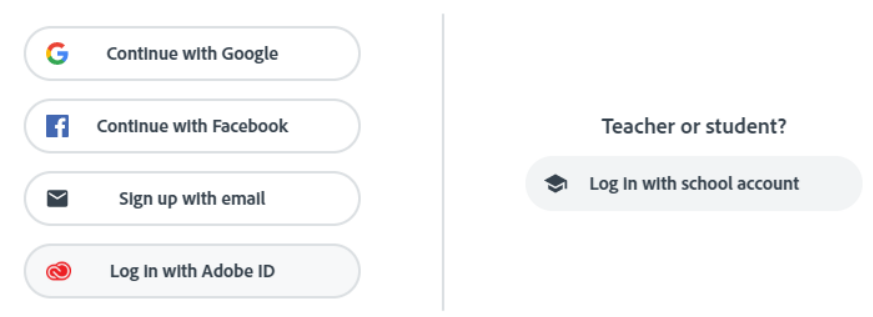

Esialgu on võimalik teha kujundusi tasuta, nõudmiste suurenemisel tuleb maksta

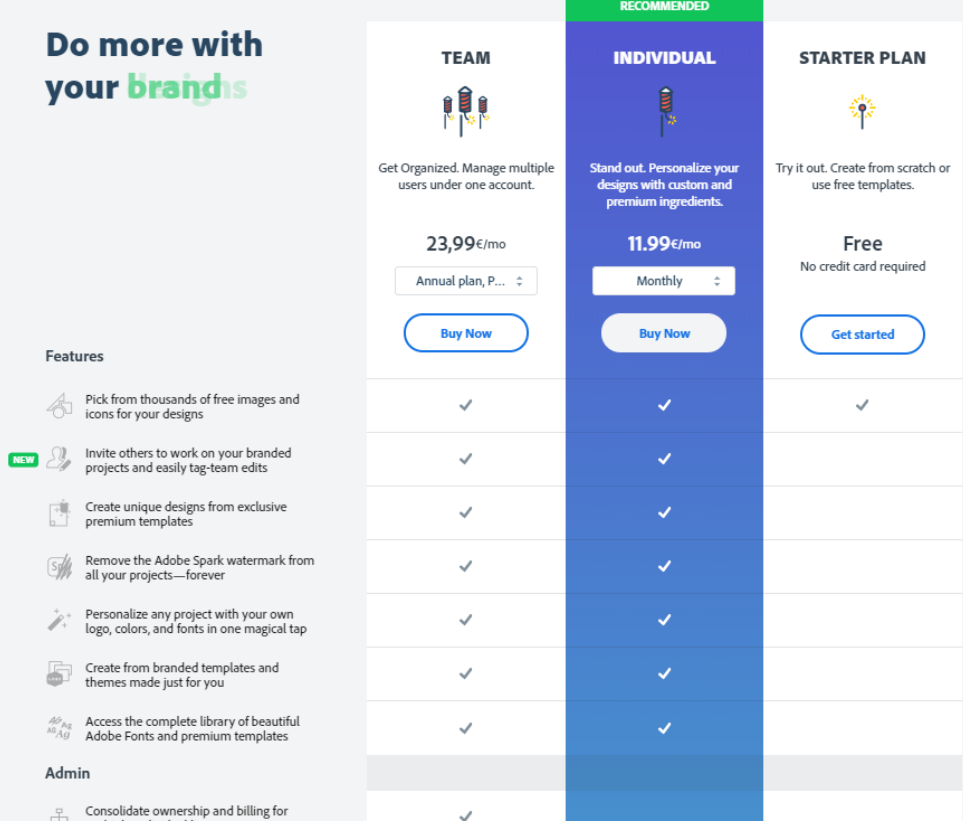

Uue projekti alustamiseks on võimalik klõpsata ekraani ülaserval + nuppu ja valida töö jaoks mall:

**VIDEOS** 

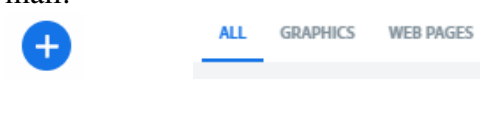

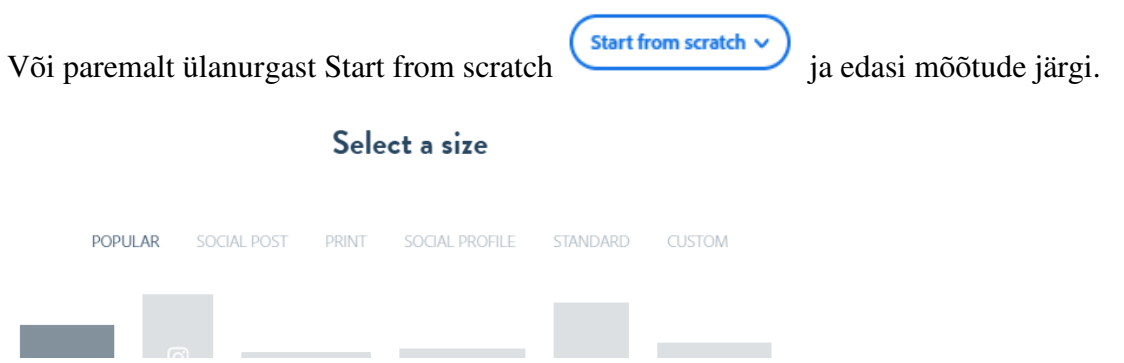

Vali CUSTOM mõõtudega 800x600 px

Loo TMK jõulutervituskaart suuruses 800x600 px.

Lisa pilte, teksti. Kasutada vähemalt ühte sümboolika elementi Materjalid kettalt kaustast \heikki\_eljas\1024

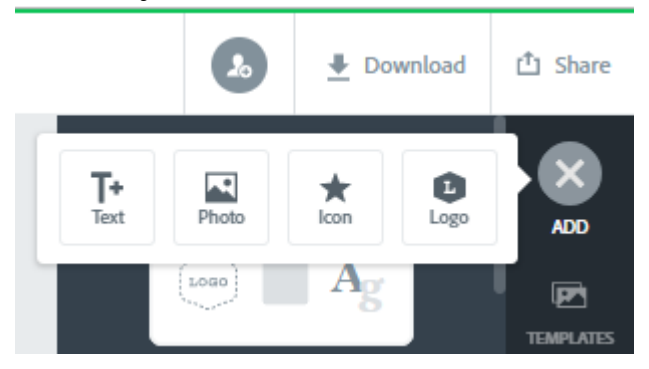

Tekstil kasutada vähemalt kahte erinevat vormindusvõtet.

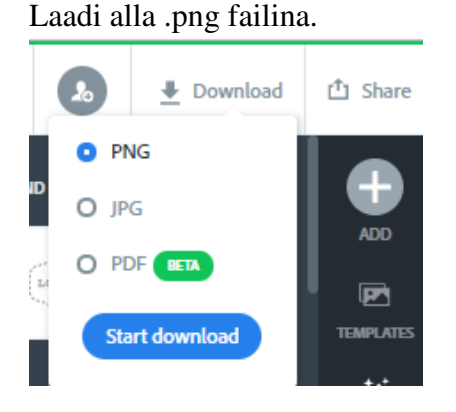

Nimeta Perenimi-kaart.png Esita vastused kettale oma õpperühma kausta.